## *CAP* **JEUNE 1**

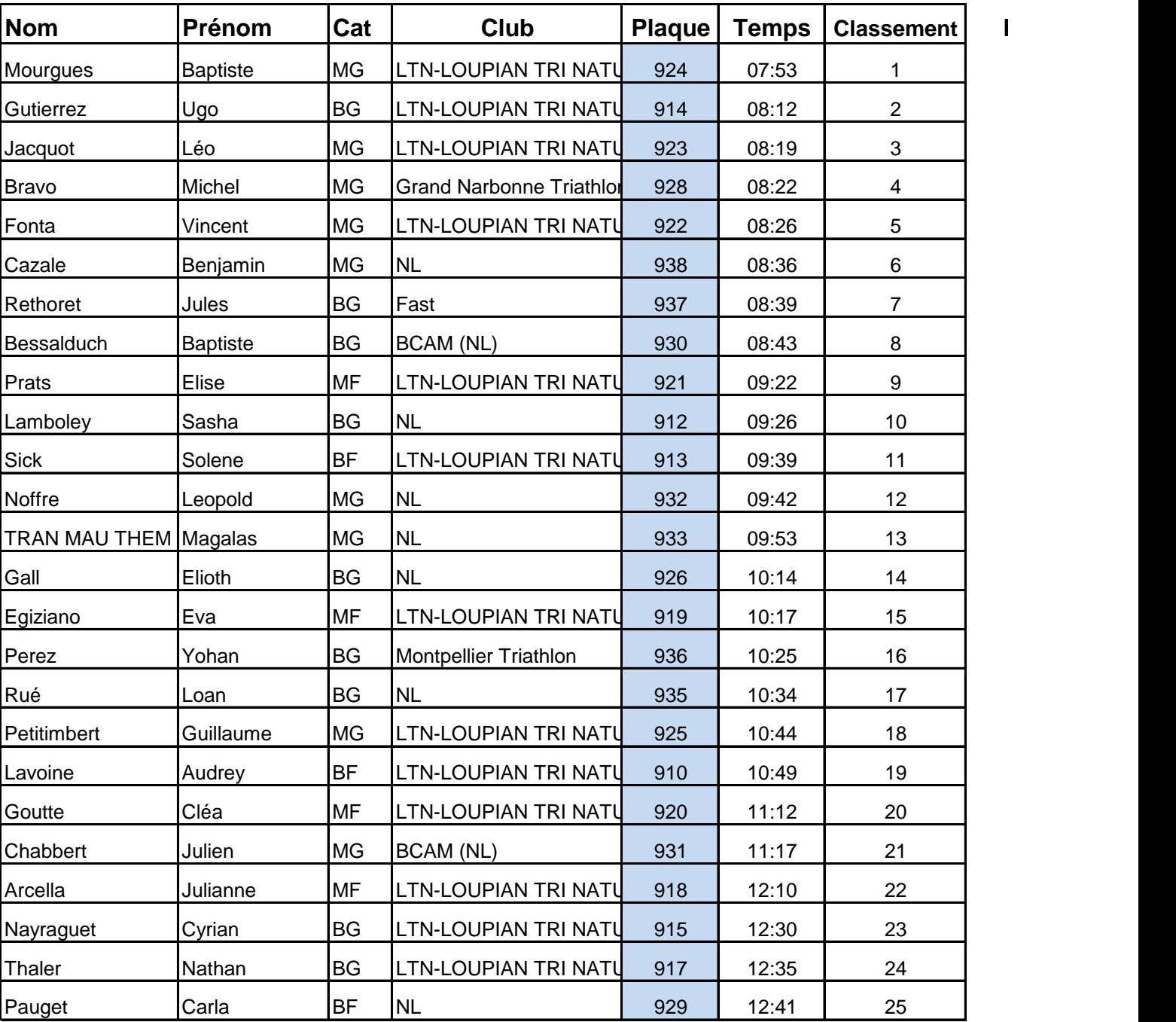

## Départ à: 11:41:11

## **Heure d'arrivée**

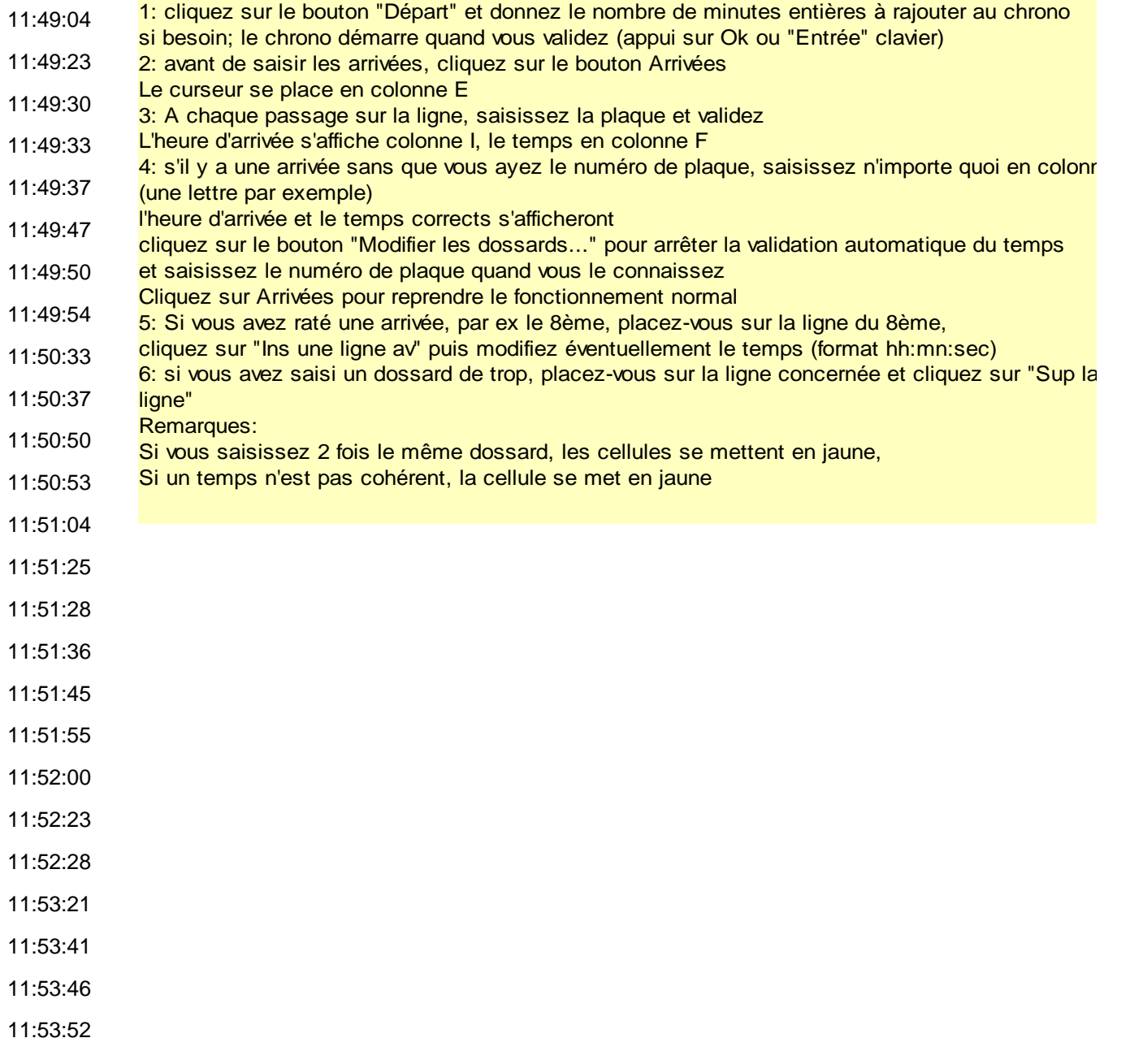

a sa kacamatan ing Kabupatèn Kabupatèn Kabupatèn Kabupatèn Kabupatèn Kabupatèn Kabupatèn Kabupatèn Kabupatèn K

 $\overline{\mathsf{a}}$  and  $\overline{\mathsf{b}}$ 

 $\mathbf{a}$  saisi un dossard de trop, placez-vous sur la ligne concernée et c